# QuickCheck Dynamic

Testing liveness (and safety) properties of stateful systems

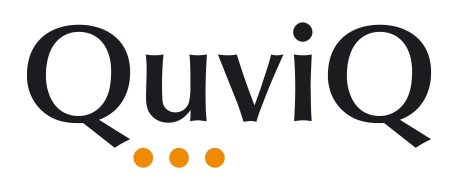

Maximilian Algehed joint work with John Hughes and Ulf Norell (Quviq) and Arnaud Bailly (IOG)

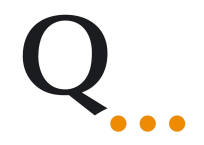

## Property based testing

### **Test.QuickCheck**

The QuickCheck manual gives detailed information about using QuickCheck effectively. You can also try https://begriffs.com/p written by a user of OuickCheck.

To start using OuickCheck, write down your property as a function returning Boo1. For example, to check that reversing a list t

```
import Test.QuickCheck
```

```
prop reverse :: [Int] -> Bool
prop reverse xs = reverse (reverse xs) == xs
```
You can then use QuickCheck to test prop reverse on 100 random lists:

```
>>> quickCheck prop_reverse
+++ OK, passed 100 tests.
```
To run more tests you can use the withMaxSuccess combinator:

```
>>> quickCheck (withMaxSuccess 10000 prop reverse)
+++ OK, passed 10000 tests.
```
To use OuickCheck on your own data types you will need to write Arbitrary instances for those types. See the OuickCheck r

## Property based testing

- Generate random inputs
- Run program
- Check result

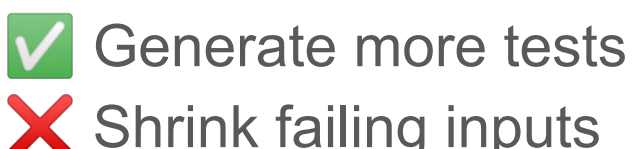

```
\triangle Shrink failing inputs prop_revAppend :: [Int] -> [Int] -> Bool
                                    prop_revAppend xs ys =
                                      reverse (xs ++ys) == reverse xs ++ reverse ys
```

```
ghci> quickCheck prop_revAppend
*** Failed! Falsified (after 3 tests and 2 shrinks): 
[0]
[1]
```
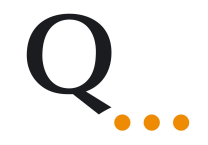

### Property based testing

```
prop_roundtrip :: Message -> Bool
prop_roundtrip msg = decode (encode msg) == msg
```

```
prop_inOrder :: Tree -> Bool
prop_inOrder t = isSorted (inOrderTraversal t)
```

```
prop_compileRun :: Program -> Bool
prop_compileRun p = run (compile p) == interpret p
```
## Testing *stateful* systems

- What is the input?
	- $\triangleright$  Sequences of API calls
- How to check the output?
	- ➢ Compare to a *model* of the system

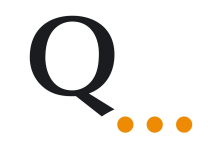

## Testing stateful systems: model based testing

- **Abstract** actual state in a model state
- Model the **effect** of API calls on the model state
- Use model state to generate **sensible** calls
- **Compare** the actual execution with the model in a postcondition

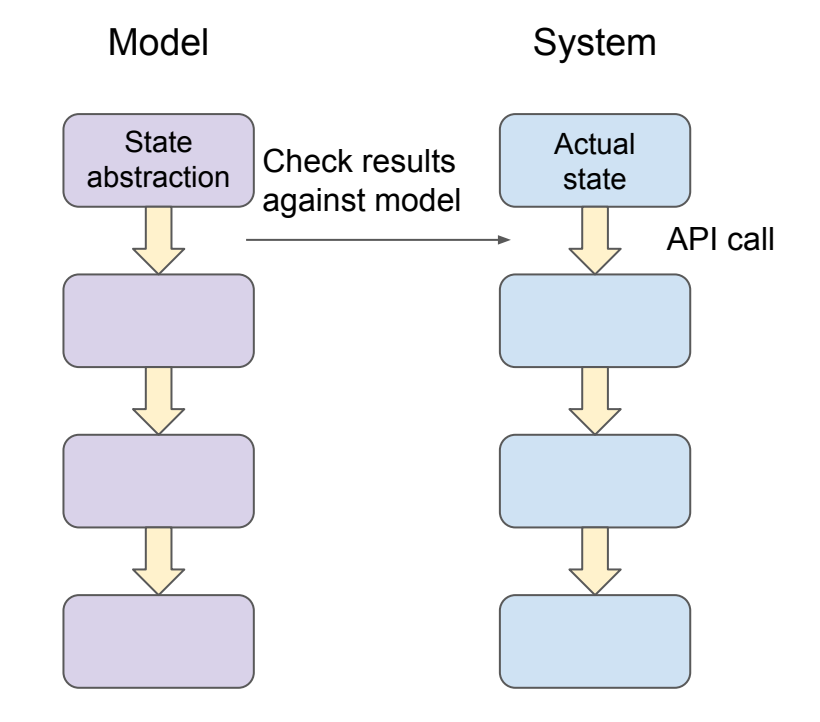

## Extra extra! Get it on Hackage today!

### quickcheck-dynamic: A library for stateful property-based testing

### [apache, library, testing ] [ Propose Tags ]

Please see the README on GitHub at https://github.com/input-output-hk/guickcheckdynamic#readme

### [Skip to Readme]

Build InstallOk Documentation Available

### **Modules**

[Index] [Quick Jump]

Test

**OuickCheck** 

Test.QuickCheck.DynamicLogic Test.QuickCheck.DynamicLogic.CanGenerate Test.QuickCheck.DynamicLogic.Core Test.QuickCheck.DynamicLogic.Quantify Test.QuickCheck.DynamicLogic.SmartShrinking Test.QuickCheck.DynamicLogic.Utils Test.QuickCheck.StateModel

### **Downloads**

- · quickcheck-dynamic-2.0.0.tar.gz [browse] (Cabal source package)
- Package description (as included in the package)

### **Maintainer's Corner**

For package maintainers and hackage trustees

· edit package information

**Versions [RSS]**  $1.0.0, 1.1.0, 2.0.0$ 

Change log CHANGELOG.md

**Dependencies** base (>=4.7 & & <5), mtl, QuickCheck, random [details]

License Apache-2.0[multiple license files]

### Author

**Ulf Norell** 

**Maintainer** arnaud.bailly@iohk.io

### Category

**Testing** 

### Home page

https://github.com/input-output-hk/quickcheck-dynamic#readme

### **Bug tracker**

https://github.com/input-output-hk/quickcheck-dynamic/issues

### Source repo

head: git clone https://github.com/input-output-hk/quickcheckdynamic

### **Uploaded**

by abaillyiohk at 2022-10-11T09:06:24Z

### **Distributions**

NixOS:1.1.0

**Downloads** 

### Test.QuickCheck.StateModel

**class** StateModel state **where**

**data** Action state a

 initialState :: state precondition :: state -> Action state a -> Bool nextState :: state -> Action state a -> Var a -> state

 arbitraryAction :: VarContext -> state -> Gen (Any (Action state)) shrinkAction :: VarContext -> state -> Action state a -> [Any (Action state)]

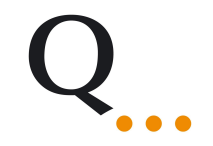

### Test.QuickCheck.StateModel

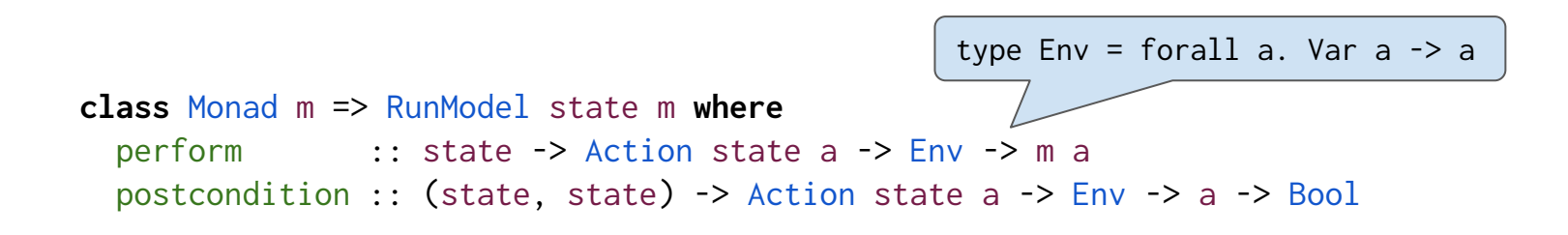

- A model can have multiple backends
	- o For instance, IO and **IOSim**

## A simple example

whereis :: MonadRegistry m => String -> m (Maybe ThreadId) register :: MonadRegistry m => String -> ThreadId -> m () unregister :: MonadRegistry m => String -> m ()

- A Haskell toy implementation of the Erlang process registry
	- Threads can be assigned names (register, unregister)
	- $\circ$  and looked up by name (where is)

**type** RegState = Map String (Var ThreadId)

```
 instance StateModel RegState where
```
### **data** Action RegState a **where**

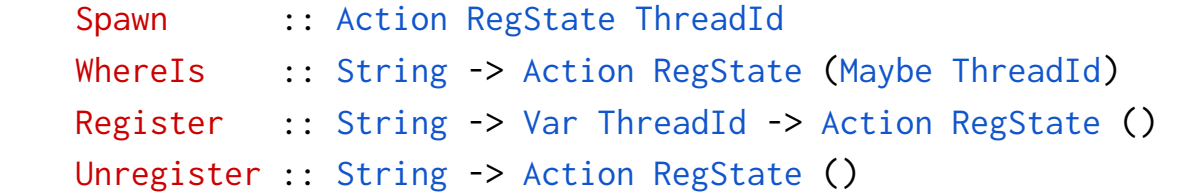

```
nextState s (Register name tid) = s \leftrightarrow Map.singleton name tid
nextState s (Unregister name) \angle = Map.delete name s
nextState s _ _ _ = s
                                                     Note! Differs from Erlang registry!
```
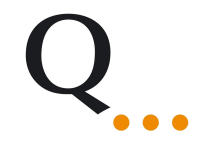

```
instance RunModel RegState RegMonad where
   perform _ (Register name vTId) env = register reg name (env vTId)
   ...
   postcondition (s, _) (WhereIs name) env mTId =
     case Map.lookup name s of
       Nothing -> mTId == Nothing
       Just vTId -> mTId == Just (env vTId)
  postcondition _ _ _ _ _ _ _ = True
```
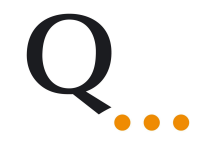

```
ghci> quickCheck $ prop_stateModel @RegState
*** Failed! Falsified (after 5 tests and 1 shrink): 
do var1 <- action $ Spawn
    action $ Register "a" var1
    action $ Register "b" var1
    –- Postcondition failed for the following action
    action $ Whereis "b"
```
**type** RegState = Map String (Var ThreadId)

### **instance** StateModel RegState **where**

**data** Action RegState a **where**

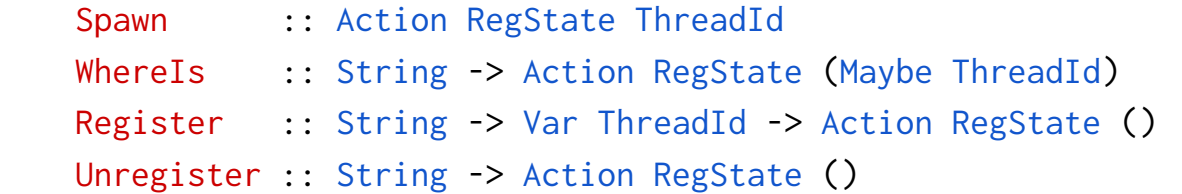

```
 nextState s (Register name tid) _
   | tid `notElem` Map.elements s = s <> Map.singleton name tid
nextState s (Unregister name) = = Map.delete name s
nextState s _ _
```
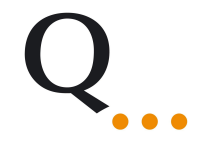

ghci> quickCheck \$ prop\_stateModel @RegState +++ Ok, passed 100 tests.

Liveness properties

Whatever happens, the system is always alive

- something good eventually happens!

"The server **always eventually** responds to all requests"

"**There is always** some **sequence** of API calls that will unregister a given user"

"It's **always possible** for participants in a smart contract to get their money out, **eventually**"

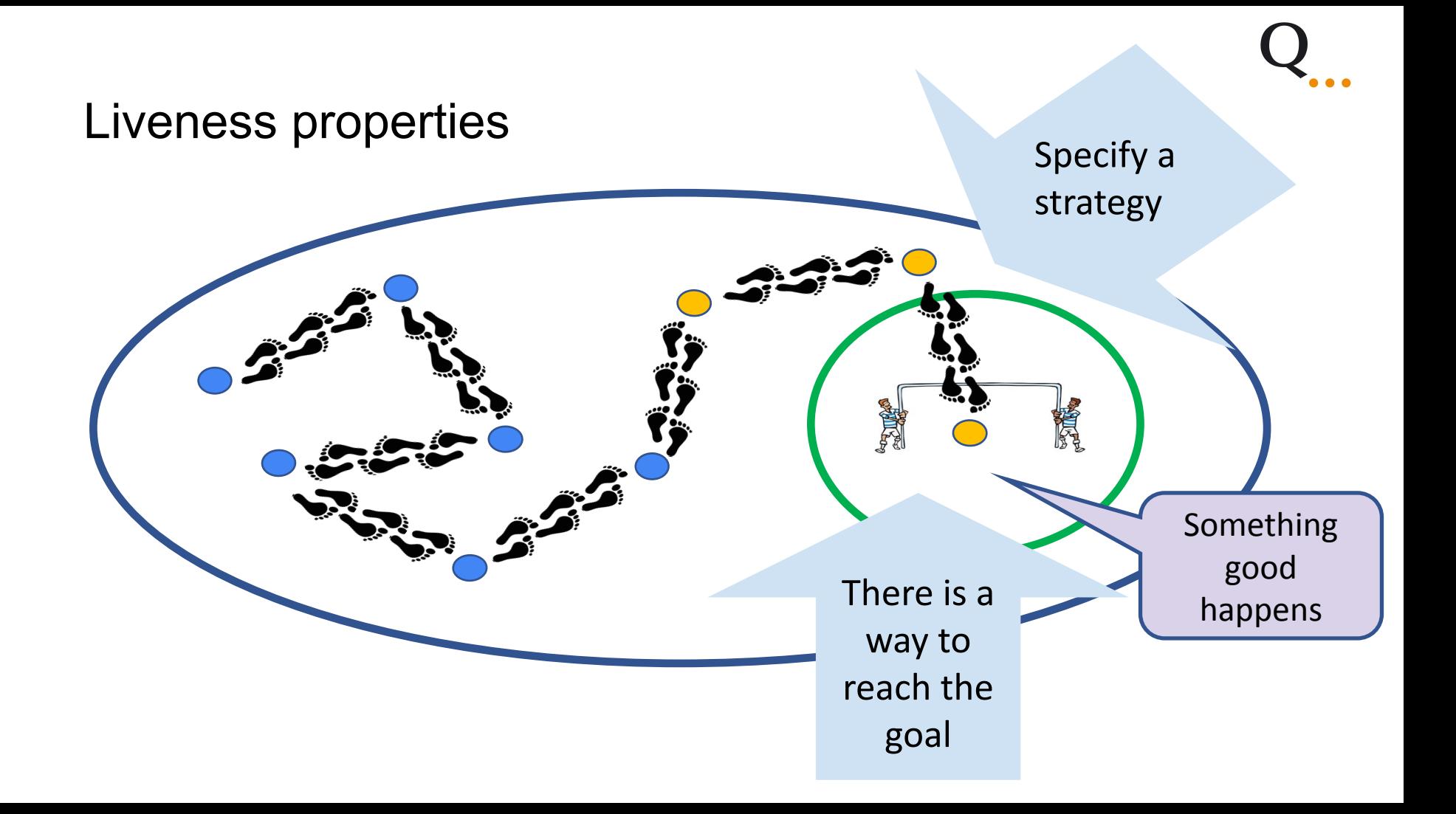

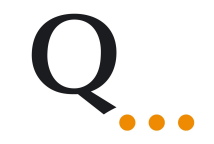

### Dynamic logic

anyActions\_ :: DL state () action :: Action state a -> DL state (Var a) getModelStateDL :: DL state state  $assert$  :: String  $\rightarrow$  Bool  $\rightarrow$  DL state () forAllDL :: StateModel => DL state () -> Property Random walk **Strategy** Something good always happens eventually **Goal** 

• Liveness property: can always register any thread under any name without breaking the system

```
prop_register :: (Var ThreadId -> String -> Script RegState a)
               -> Property
prop_register strat = forAllScript $ do
   anyActions_
   vTId <- pickRandomVar
   nm <- pickRandomString
   strat vTId nm
   m <- getModelState
  assert "\ldots" $ lookup vTId m == nm
   anyActions_
```
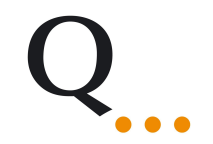

strat0 vTId nm = action \$ Register nm vTId

ghci> quickCheck \$ prop\_register strat0 \*\*\* Failed! Falsified (after 5 tests and 1 shrink): do var2 <- action \$ Spawn var3 <- action \$ Spawn action \$ Register "a" var3  $\sim$  <- forAllQ \$ exactlyQ \$ "a"  $\sim$  <- forAllO \$ exactlyO \$ var2 action \$ Register "a" var2 assert "..." False

strat1 vTId nm = **do** action \$ Unregister nm action \$ Register nm vTId

```
ghci> quickCheck $ prop_register strat1
*** Failed! Falsified (after 9 tests and 4 shrinks): 
do var1 <- action $ Spawn
    action $ Register "a" var1
   \sim <- forAllQ $ exactlyQ $ "d"
   \sim <- forAllQ $ exactlyQ $ var1
    action $ Unregister "d"
    action $ Register "d" var1
    assert "..." False
```

```
strat2 vTId nm = do
   m <- getModelState
   case Map.findKeyOf vTId m of
     Just nm' -> action $ Unregister nm'
     Nothing -> pure () 
   action $ Unregister nm
   action $ Register nm vTId
```

```
ghci> quickCheck $ prop_register strat2
+++ Ok, passed 100 tests.
```
## What did we learn?

- Building a QuickCheck-dynamic model is straightforward
- QuickCheck showed us the way to a correctness proof
- Our property and strategy document themselves and our code

## Applications

- Cryptocurrencies IOG (Cardano Blockchain)
- Telecoms Ericsson (telephone switches)
- Automotive Volvo Cars
- Web Fastly (edge computing / CDN)
- Health-care databases NHS
- And many more! Come talk to us!